# **RZ Seminar - Software High Performance Computing with Elwetritsch**

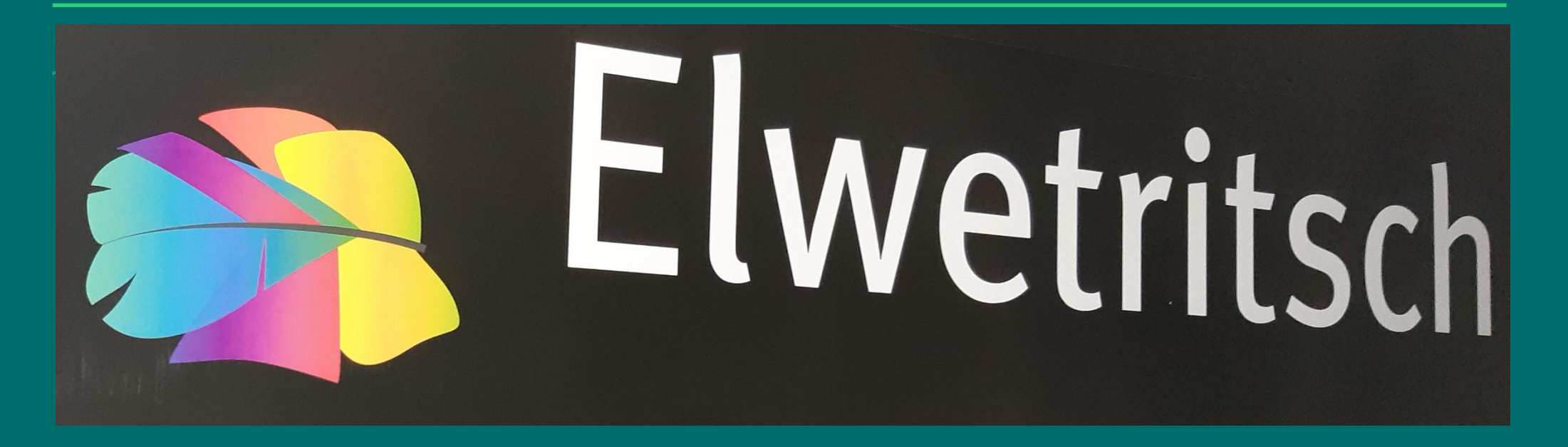

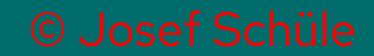

### **Software**

### Like most HPC systems

• **LINUX based**

We try to provide a Windows like facing

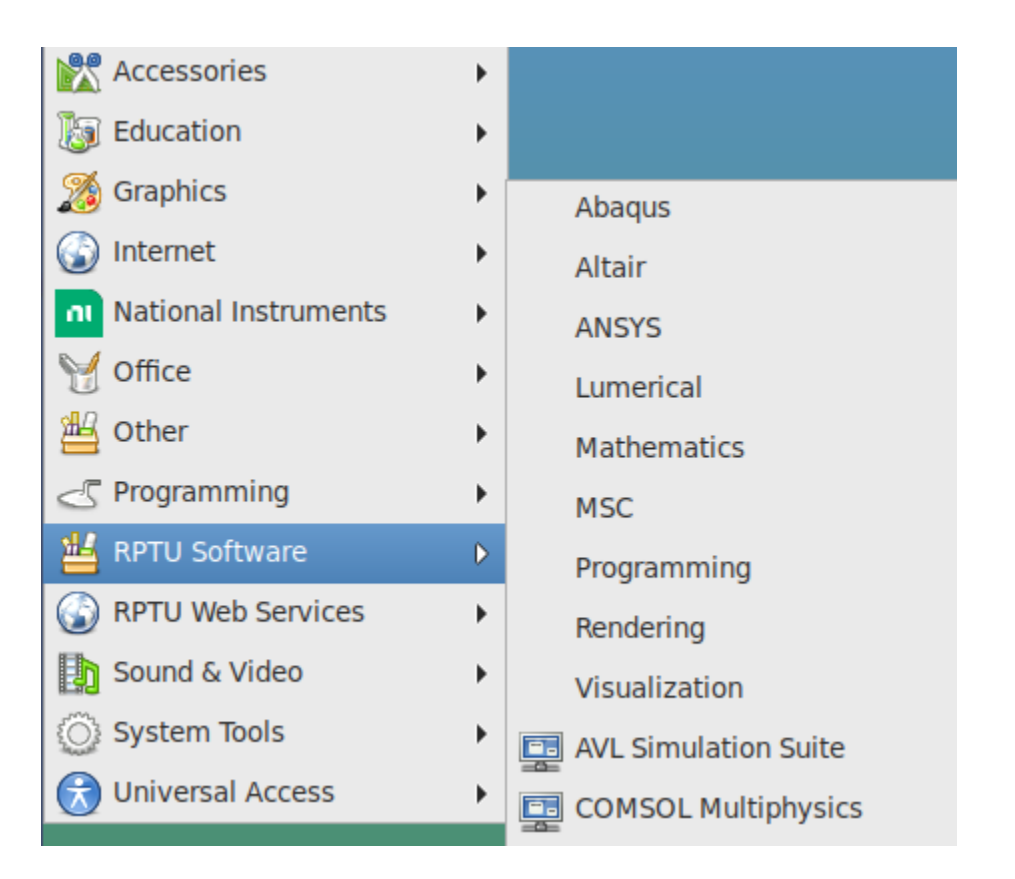

### **Software**

Or with our graphical Interface jslurm:

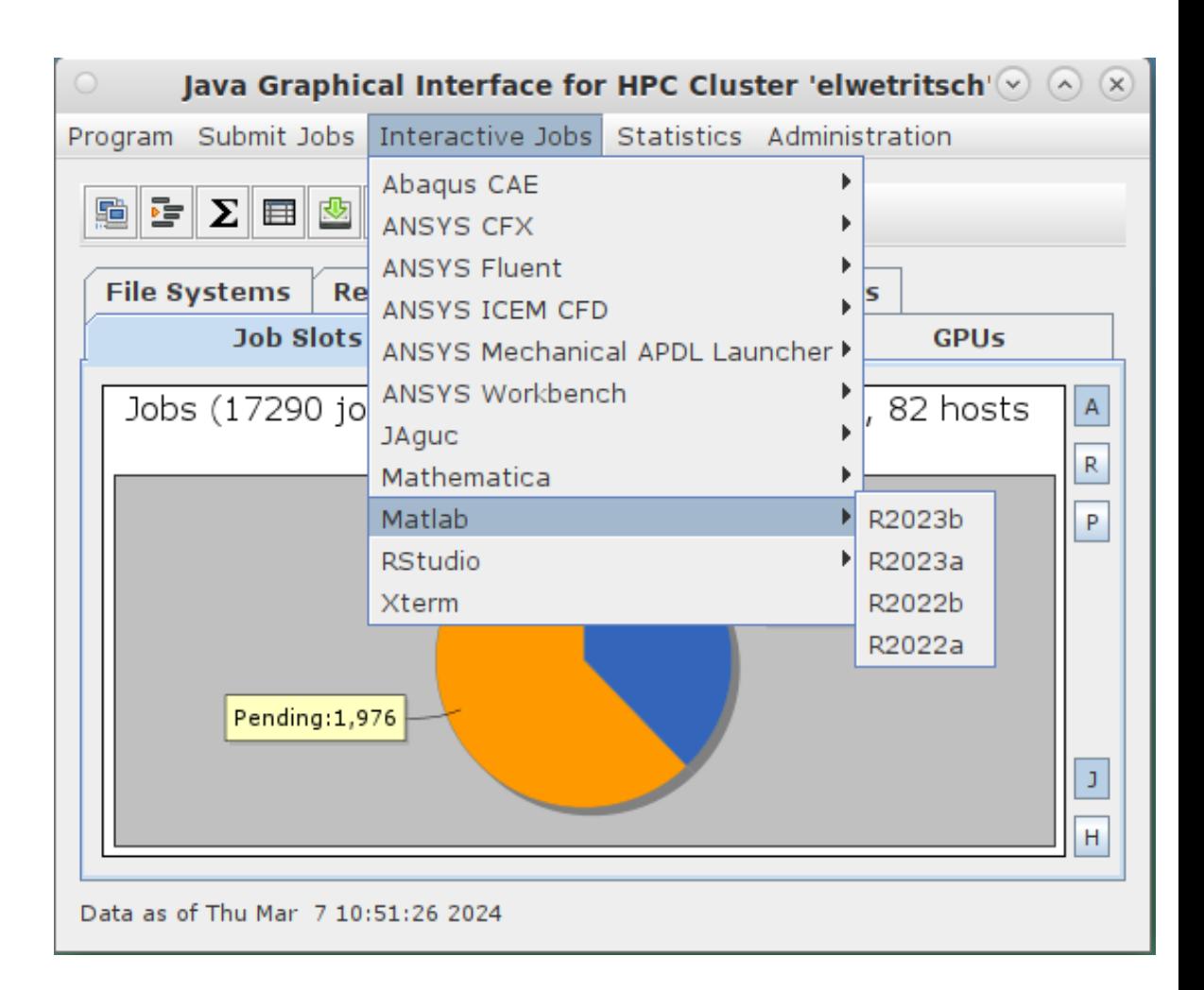

### **Software**

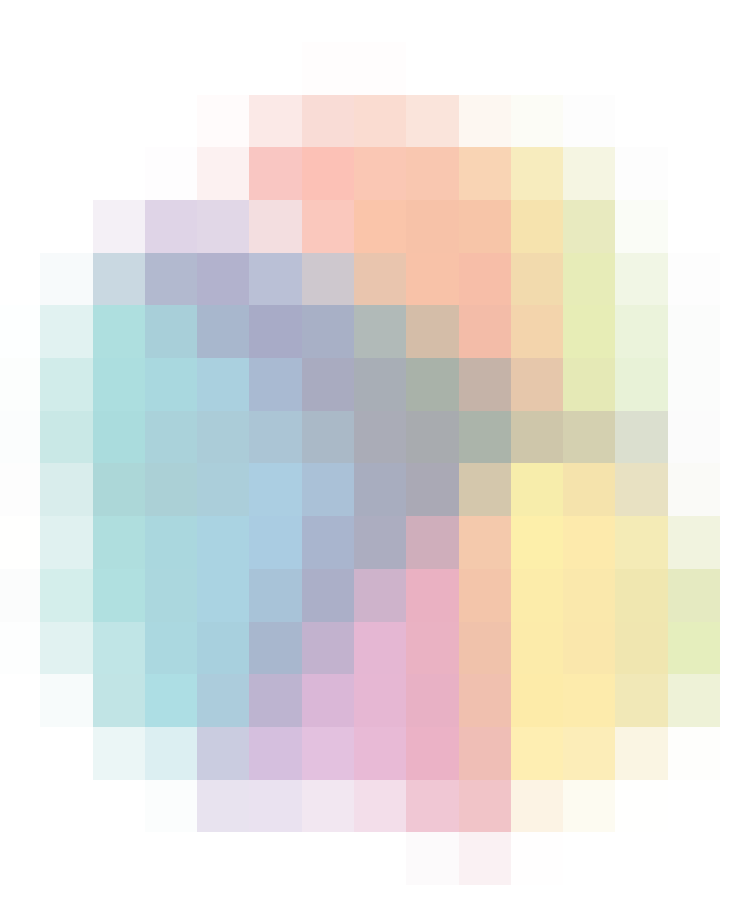

Many software packages pre-installed

• some users like different versions of the software

#### Module package:

module is a user interface that provides for the dynamic modification of the user's environment via modulefiles.

if you need a software package

• load its module

if you need it in a different version

- remove the module
- load it in different version
- if you need a second package
- add its module

### **All in a single session!**

# **Working with Modules**

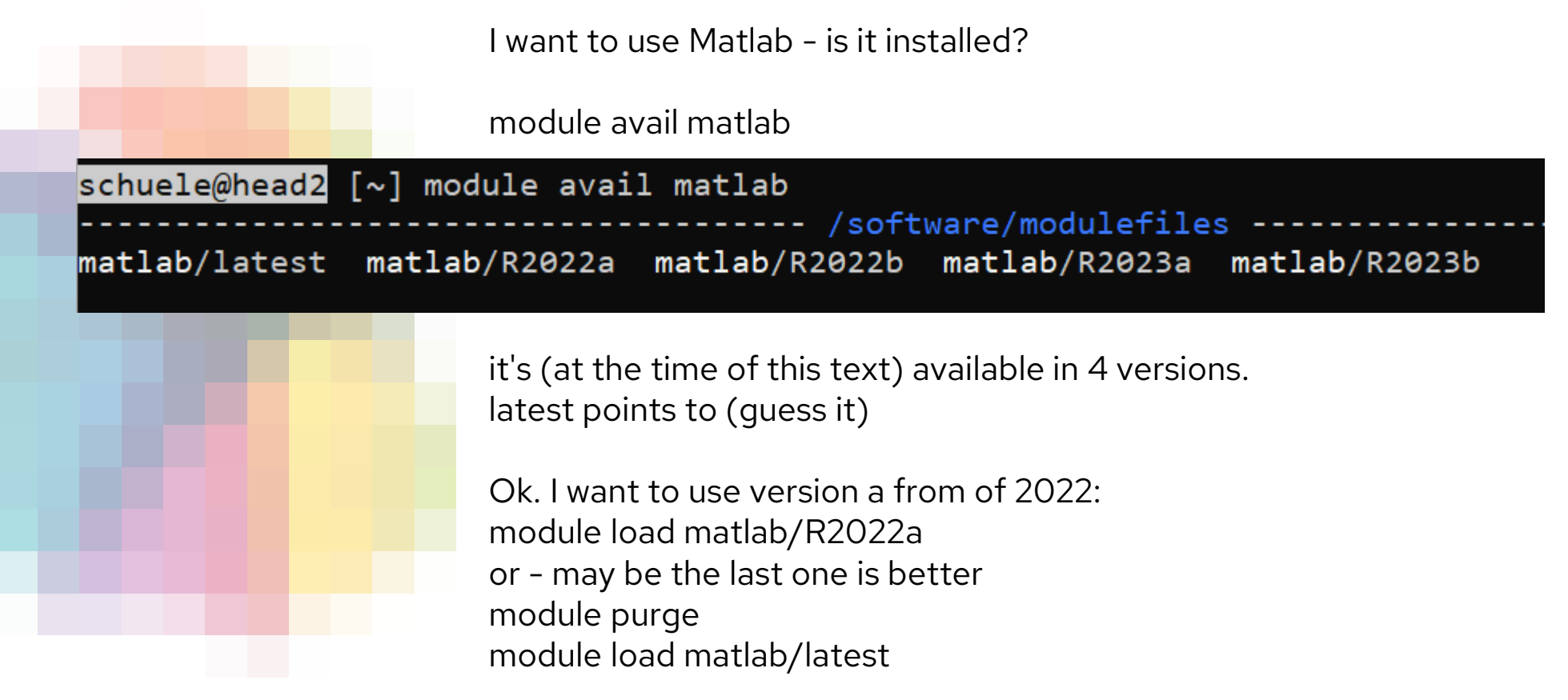

# **Working with Modules**

Other possibilities to start Matlab:

#### RDP Menue

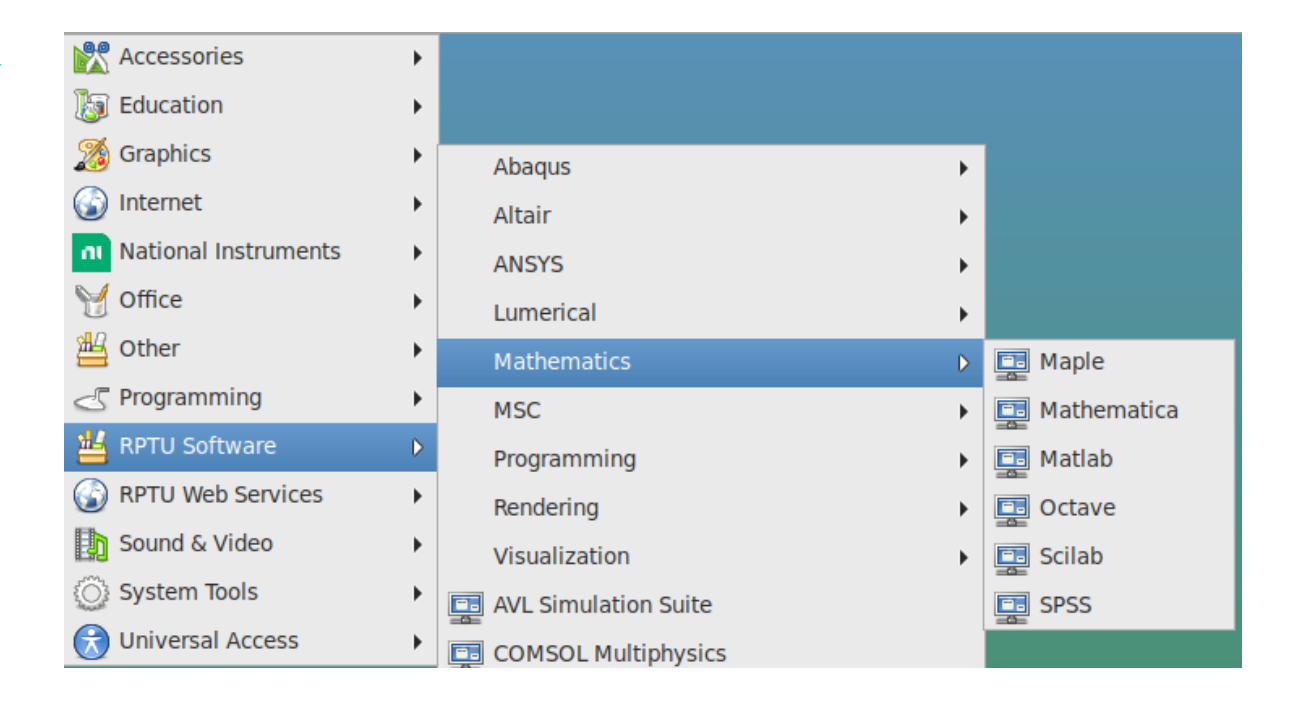

### **Working with Modules**

Some recommendations:

If you work in batch mode (SLURM):

• add

module purge

Loaded modules are inherited to the batch environment. This will clean everything and guarantee a reproducable setup.

If you work frequently with the same module:

• don't add it into you .bashrc

Matters will change faster then you think and your entry in .bashrc will be forgotten and may cause problems

And of course you may control your module setup:

module list

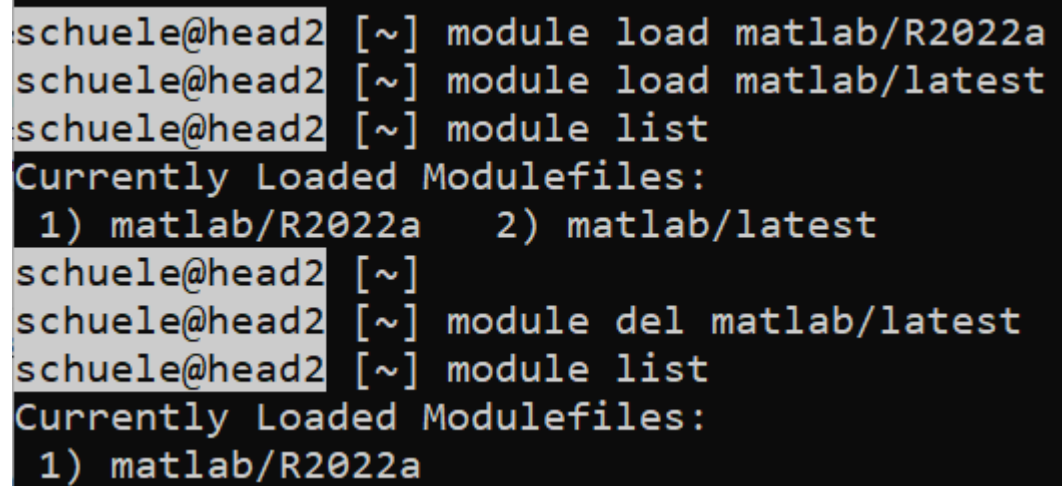